สอนสร้างเว็บด้วย Dreamweaver CS6

เขียนโดย Administrator วันพฤหัสบดีที่ 20 มิถุนายน 2013 เวลา 20:45 น. -

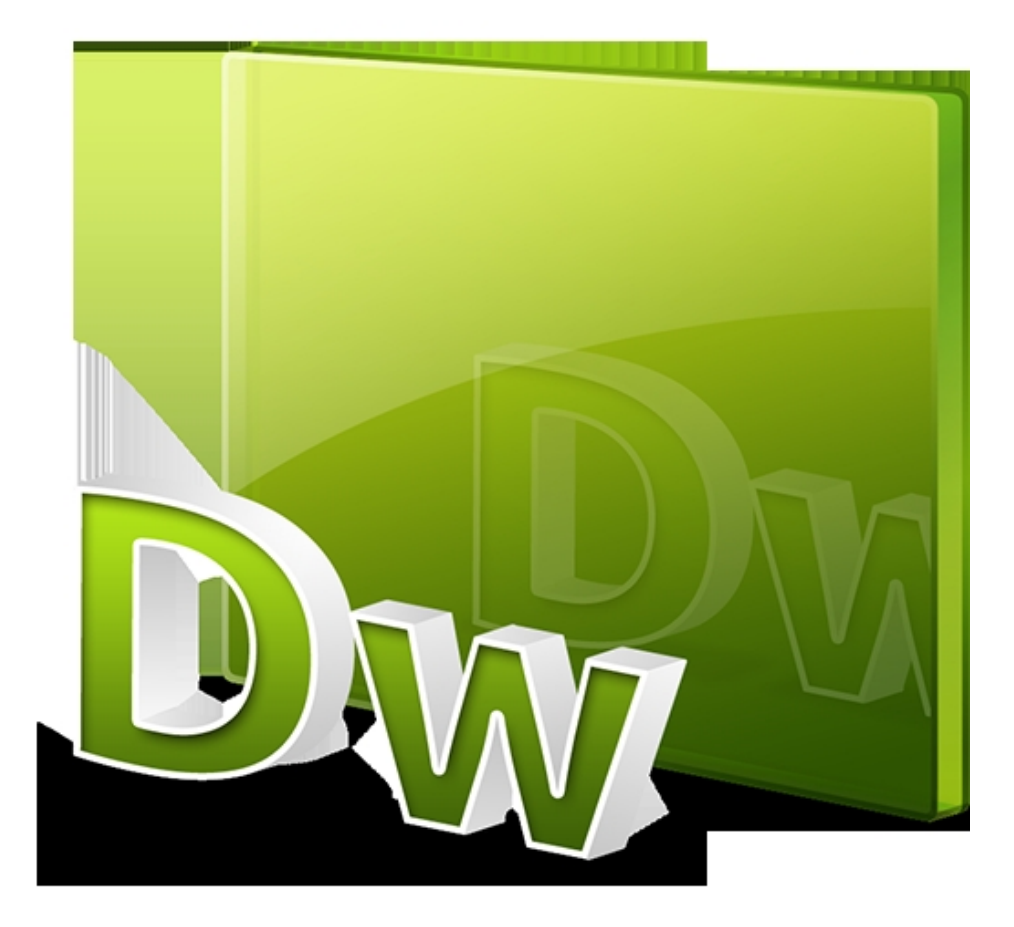